# **Utvalda wikiuppgifter VT18**

Nedan följer ett urval av wiki-uppgifterna skapade av lärare och studenter i SF1547 VT18. Dessa lämpar sig för tentaförberedelse.

Block 0:

[Problem 1-0-01](https://kth.instructure.com/groups/35920/pages/problem-1-0-01/edit)

Vad är ett flyttal?

# [Problem 1-0-02](https://kth.instructure.com/groups/35920/pages/problem-1-0-02/edit)

För vilka värden på x och y uppstår kancellation?

a) x-y

- b)  $x*y$
- c)  $x+y$
- d)  $(x+y)/(x-y)$

# [Problem 1-0-03](https://kth.instructure.com/groups/35920/pages/problem-1-0-03/edit)

Vad är flyttalsrepresenationen av  $x = 9.25$  ?

# [Problem 1-0-04](https://kth.instructure.com/groups/35920/pages/problem-1-0-04/edit)

Vänligen definiera:

# a. Absolutfel

b. Relativfel

# [Problem 1-0-05](https://kth.instructure.com/groups/35920/pages/problem-1-0-05/edit)

Visa att absolutfelet för en approximation av ett tal  $z = x - y$  är mindre eller lika med summan av absolutfelgränserna av  $x$  och  $y$ 

## [Problem 1-0-06](https://kth.instructure.com/groups/35920/pages/problem-1-0-06/edit)

Vad blir talet 1.25 i flyttal, dvs hitta vad som ska stå i rutorna och vad x ska vara:

 $\pm 1.$ □□□  $\cdots$   $\Box_2 \cdot 2^{x}$ 

## [Problem 1-0-07](https://kth.instructure.com/groups/35920/pages/problem-1-0-07/edit)

Vad innebär begreppet *maskinnoggrannhet?*

## [Problem 1-0-10](https://kth.instructure.com/groups/35920/pages/problem-1-0-10/edit)

Man säger att relativfelgränserna ungefär adderas vid multiplikation. Vad betyder det mer konkret?

# [Problem 1-0-13](https://kth.instructure.com/groups/35920/pages/problem-1-0-13/edit)

Låt  $y = f(x) = e^x - x^3$ . Hur stort blir felet i  $\tilde{y} = f(\tilde{x})$  för  $x = 2$  och  $\tilde{x} = 2.1$ ?

Jämför ditt beräknade värde med vad du får experimentellt i Matlab.

# [Problem 1-0-15](https://kth.instructure.com/groups/35920/pages/problem-1-0-15/edit)

Betrakta funktionen  $f(x, y) = \cos(x) e^{x+y} + \sin(3y)$ .

Hur stort blir felet i  $f\left(\tilde{x}, \tilde{y}\right)$  om  $x = 1.2, y = 0.9, E_x = 0.1, E_y = 0.05$ ?

#### [Problem 1-0-17](https://kth.instructure.com/groups/35920/pages/problem-1-0-17/edit)

Betrakta uttrycket  $1 - \sqrt{1 + x^2}$ .

För vilka x uppstår det kancellation? Kan vi skriva om uttrycket för att undvika kancellation? Om ja, redovisa en sådan omskrivning av det.

## [Problem 1-0-19](https://kth.instructure.com/groups/35920/pages/problem-1-0-19/edit)

För vilka x och y uppstår det kancellation?

a)  $x - y$ b)  $4 + x + y$ c) x \* y - 9

# [Problem 2-0-01](https://kth.instructure.com/groups/35921/pages/problem-2-0-01/edit)

Avståndet mellan två platser mäts som  $s = 2.35$  km, ed ett fel på 30 m. Vad är absolutfelet och relativfelet i detta fall?

Vilket fel lämpar sig bäst att studera för att bedöma kvaliteten av mätningen?

# [Problem 2-0-02](https://kth.instructure.com/groups/35921/pages/problem-2-0-02/edit)

Visa att absolutfelgränsen för  $z = x + y$  är summan av absolutfelgränserna för x och y.

# [Problem 2-0-03](https://kth.instructure.com/groups/35921/pages/problem-2-0-03/edit)

Konvertera decimaltalet 654.321 till ett flyttal. Hur skulle det sparas med 8 bittar samt i halv precision?

Hint: ett tal som sparas med 8 bittar har 1 bit för tecknet, 3 för exponenten och 4 för matissan. På samma sätt har ett tal med halv precision 1 bit för tecknet, 5 för exponenten och resten för mantissan.

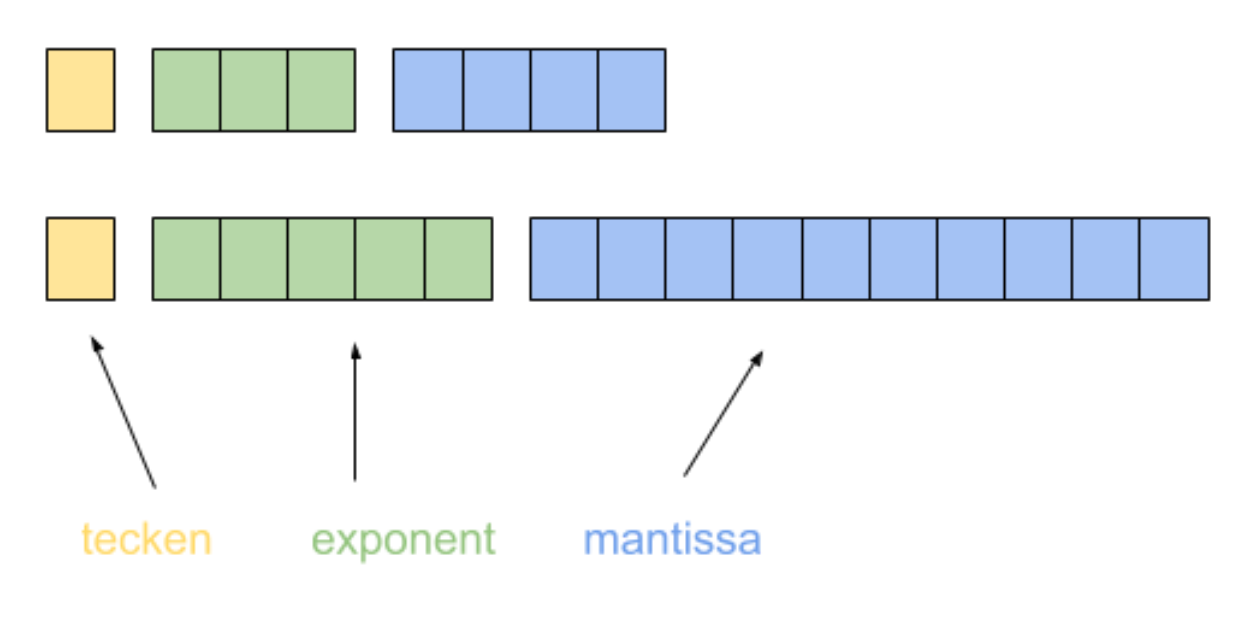

# [Problem 2-0-11](https://kth.instructure.com/groups/35921/pages/problem-2-0-11/edit)

Det tar 10 sekunder att lösa ett linjärt ekvationssystem med Gausseliminering där matrisstorleken är n=100. Hur lång tid tar det att med samma dator lösa ett linjär ekvationssystem med n=500? Gör tidsuppskattning med flop-count.

# [Problem 2-0-20](https://kth.instructure.com/groups/35921/pages/problem-2-0-20/edit)

Suppose we have a function of two variables:

$$
f(x,y) = cos(x) + sin(xy).
$$

If  $x_0 = 2.0 \pm 0.3$  and  $y_0 = 3.0 \pm 0.2$ , what is the uncertainty in the value of  $f(x_0, y_0)$ ?

## [Problem 2-0-22](https://kth.instructure.com/groups/35921/pages/problem-2-0-22/edit)

För vilka tal av x och y förekommer kancellation?

 $\frac{1}{-y} + 4x$ x−y  $\overline{y}$  $\overline{2+5x}$ 

# [Problem 3-0-01](https://kth.instructure.com/groups/35922/pages/problem-3-0-01/edit)

Man säger att relativfel (ungefär) adderas vid multiplikation och absolutfel adderas vid addition och subtraktion. Vad betyder det i formler?

Ange även en referens till kursliteratur (t.ex en sida i **block0.pdf**).

# [Problem 3-0-04](https://kth.instructure.com/groups/35922/pages/problem-3-0-04/edit)

Värdet på en kvantitet  $x$  är uppmätt till 0.94 med absolutfelgräns 0.02. Ge en övre gräns på absolutfelet i  $y(x) = \cos(x) + e^x$ .

# [Problem 3-0-05](https://kth.instructure.com/groups/35922/pages/problem-3-0-05/edit)

Konvertera decimaltalet 123.456 till ett flyttal. Hur skulle det sparas i med 8 bitar samt i halv precision?

Hint: Ett tal som sparas i åtta bittar innehåller 1 bit för tecknet, 3 för exponenten och fyra för mantissan. För ett tal i halvprecision sparas 1 bit för tecknet, 5 för exponentent och resten för mantissan.

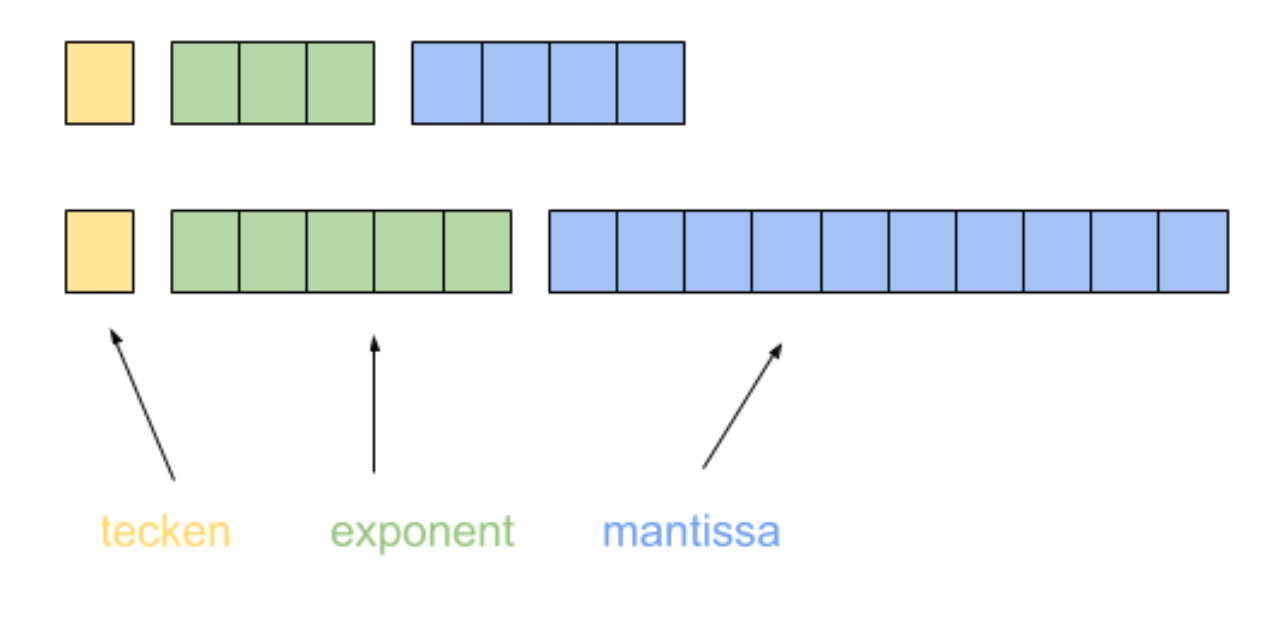

# [Problem 3-0-06](https://kth.instructure.com/groups/35922/pages/problem-3-0-06/edit)

Antag  $f(x) = \sin(x\pi)$ . Vi har gjort en mätning för att uppskatta x och fått det till  $3 \pm 0.1$ , dvs absolutfelet är mindre än 0.1. Ge en felgräns för  $\tilde{y} = f(3)$  genom att använda AFFF.

# [Problem 3-0-07](https://kth.instructure.com/groups/35922/pages/problem-3-0-07/edit)

Det tar 5 minuter att lösa ett linjärt ekvationssystem med Gausseliminering där matrisstorleken är n=1000. Hur lång tid tar det att med samma dator lösa ett linjär ekvationssystem med n=10000? Gör tidsuppskattning med mha flop-count.

## [Problem 3-0-09](https://kth.instructure.com/groups/35922/pages/problem-3-0-09/edit)

Anna vill använda sin stegmätare för att mäta avstånd. Hon springer till en punkt och vänder tillbaka till nästan där hon började. Enligt stegmätare springer hon  $x=1000$  m i en riktning och sedan y= 990 m tillbaka i motsatt ritktning. Stegmätare är som bekant inte exakta och denna stegmätare gör i snitt för varje meter ett fel på 0.01 m.

a) Hur långt är Anna från punkten hon började?

b) Hur stort relativfel har du i svaret i (a) ?

c) Hur relaterar detta till begreppet kancellation?

Moderator: Friserade siffrorna.

## [Problem 3-0-19](https://kth.instructure.com/groups/35922/pages/problem-3-0-19/edit)

En fabrik ska konstruera kuber med sidolängd 3m, men det visar sig att kuberna felaktigt produceras med en sidolängd på 3.02m. Beräkna relativfelet av kubens volym.

#### [Problem 3-0-22](https://kth.instructure.com/groups/35922/pages/problem-3-0-22/edit)

Du vet tiden det tar att lösa ett 50 x 50 ekvationssystem med en naive implementation av Gauss-eliminering, hur kan du göra en (grov) uppskattning av tiden det tar att lösa ett 200 x 200 ekvationssystem med denna algoritm? Skulle denna uppskattning vara rimlig för MATLABs backslash operator?

#### [Problem 4-0-01](https://kth.instructure.com/groups/35923/pages/problem-4-0-01/edit)

What's the difference between half precision, single precision, double precision in floating point arithmetic?

[Problem 4-0-03](https://kth.instructure.com/groups/35923/pages/problem-4-0-03/edit)

I de flesta programmeringsspråk evalueras följande uttryck till "true":

 $0.1 + 0.2 = 0.3$ 

Det vill säga 0.1 + 0.2 är inte lika med 0.3. Varför blir det så?

Moderator: Och i MATLAB-notation:

```
\gg 0.1+0.2 \sim 0.3ans = logical
  1
\Rightarrow 0.1+0.2 == 0.3
ans = logical
 \Theta
```
# [Problem 4-0-08](https://kth.instructure.com/groups/35923/pages/problem-4-0-08/edit)

För runt vilka värden på x uppstår kancellation i följande uttryck?

 $(x^2 - x) - 2$ 

# [Problem 4-0-16](https://kth.instructure.com/groups/35923/pages/problem-4-0-16/edit)

Volymen av en låda ska bestämmas. Vi mäter lådan till  $h = 0.5, b = 3, d = 2$ , så volymen uppskattas till 3 m^3.  $\ddot{\sim}$  $\tilde{h}=0.5,$  $\ddot{\sim}$  $\tilde{b}=3,$  $\ddot{\sim}$  $\tilde{d}\,=2$ 

a) Hur stor osäkerhet (absolutfel) har vi volymen om vi har mätfel som motsvarar absolutfel 0.01 m.

b) Hur stor osäkerhet (absolutfel) har vi volymen om vi har mätfel som motsvarar relativfel 0.1

Använd Allmänna Felfortplantningsformeln (AFFF).

#### [Problem 4-0-19](https://kth.instructure.com/groups/35923/pages/problem-4-0-19/edit)

 $x = A \setminus b$ 

Vad gör backslash operatorn i matlab om A är en:

- a. kvadratisk matris, (m x m)
- b. rektangulär matris, (m x n) där m ej är lika med n

Block 1:

[Problem 1-1-01](https://kth.instructure.com/groups/35920/pages/problem-1-1-01/edit)

Förklara skillnaden mellan Newton's metod och sekantmetoden. Vad är den största fördelen med sekantmetoden och den största nackdelen med sekantmetoden?

# [Problem 1-1-04](https://kth.instructure.com/groups/35920/pages/problem-1-1-04/edit)

Vilken är snabbare utan följande metoder, och i vilket scenario vill man använda den långsammare metoden?

- Newtons Metod
- Sekantmetoden

# [Problem 1-1-09](https://kth.instructure.com/groups/35920/pages/problem-1-1-09/edit)

Bestäm x och y så att

$$
\cos(x)+\sin(y)=0.5
$$

och

 $\cos(x)+x^2+y=1$ 

Använd **sekantmetoden**. Bestäm startgissningar genom att plotta en (lämpligt vald) funktion.

Tips: Eliminera y

Obs: Detta problem kan lösas med Newtons metod i flera variabler men det ska man inte göra i denna uppgift.

# [Problem 1-1-11](https://kth.instructure.com/groups/35920/pages/problem-1-1-11/edit)

Lös [Problem 1 0 09](https://kth.instructure.com/groups/35920/pages/problem-1-0-09) med Newtons metod i flera variabler istället för sekantmetoden. Konstruera startvärden på samma sätt som i Problem 1 0 09. Får du färre eller fler iterationer än Problem 1 0 09?

# [Problem 1-1-18](https://kth.instructure.com/groups/35920/pages/problem-1-1-18/edit)

Härled Newtons metod i flera variabler. För att inte göra det för invecklat behöver härledningen inte vara särskilt rigorös, men det bör gå att följa logiken.

# [Problem 2-1-02](https://kth.instructure.com/groups/35921/pages/problem-2-1-02/edit)

Use Newton's method to find the points of intersection of the parabola  $y = 4x^2$  with the circle  $x^2 + y^2 = 4$ . Plot the figures and verify your result.

# [Problem 2-1-04](https://kth.instructure.com/groups/35921/pages/problem-2-1-04/edit)

Mr Bond wants to solve the following system of equations:

$$
cos(x)-y^2=0\\sin(x)-x=0
$$

He wants to do it using the Newton's method using the initial guess $(x_0, y_0) = (\pi, 0)$ . Explain why this may not be such a great idea.

## [Problem 2-1-05](https://kth.instructure.com/groups/35921/pages/problem-2-1-05/edit)

Härled "iterations-formeln" för Newtons metod med hjälp av linjär approximation (dvs Taylorpolynom av grad 1).

## [Problem 2-1-09](https://kth.instructure.com/groups/35921/pages/problem-2-1-09/edit)

Ekvationssystemet

 $x^3 - 6y + 3 = 0$ 

 $x \, + \, y^5 \, = \, 0$ 

har endast en reell lösning. Hitta denna med hjälp av Matlab och Newtons metod i flera variabler.

# [Problem 2-1-16](https://kth.instructure.com/groups/35921/pages/problem-2-1-16/edit)

Använd sekantmetoden för att lösa  $f(x) = x^3 + 2x - 2$ .

# [Problem 2-1-18](https://kth.instructure.com/groups/35921/pages/problem-2-1-18/edit)

Hitta skärningspunkterna mellan  $f(x) = e^{\cos(\frac{x}{4})} + \frac{5}{x^2} \text{ och } g(x) = \frac{x^5}{100} + \frac{5x^2}{7} \text{ med hjälp av}$ sekantmetoden.  $\frac{5}{e^{x^{2}}}$  och  $g\left(x\right)=\frac{x^{5}}{100}+$ 100  $5x^2$ 7

# [Problem 3-1-05](https://kth.instructure.com/groups/35922/pages/problem-3-1-05/edit)

Substituera "?" med rätt formler så att följande kod i matlab är en implementation av sekantmetoden

```
x(1) = -1;x(2) = -1.1;for i=?:8x(i+1)=x(i) - f(x(i))*?/?;
end
```
## [Problem 3-1-06](https://kth.instructure.com/groups/35922/pages/problem-3-1-06/edit)

Formen på en mans huvud modelleras som en symmetrisk ellips och kan beskrivas på formeln

$$
\left(\frac{x}{5}\right)^2 + \left(\frac{y}{10}\right)^2 = 1
$$

Mannen bär en hatt med vågig kant och idag är den dessutom lite på sned. Hur kanten på hatten täcker mannens huvud kan beskrivas enligt ekvationen

$$
y=\tfrac{2}{3}x+\sin(2x)+5
$$

Mannens öron sitter i höjd med  $x = 2$ . Använd Newtons Metod i flera variabler för att bestämma var hatten skär hans huvud. Täcker hatten öronen?

# [Problem 3-1-07](https://kth.instructure.com/groups/35922/pages/problem-3-1-07/edit)

En ellipsformad 600-meters löparbana ska anläggas på en plan som är 200 meter lång. Hur bred plan behövs? Använd [Ramanujans formel](https://en.wikipedia.org/wiki/Ellipse#Circumference) för approximation av omkretsen till en ellips vars halvaxlar är a och b:

Onkrets ≈ π(a + b) 
$$
\left(1 + \frac{3c}{10 + \sqrt{4 - 3c}}\right)
$$
  
 där  $c = \left(\frac{a - b}{a + b}\right)^2$ .

Lös problemet med Newtons metod.

 $H$ alv-axlar = engelska [semi-axis](https://en.wikipedia.org/wiki/Ellipse#Equation)

[Problem 3-1-11](https://kth.instructure.com/groups/35922/pages/problem-3-1-11/edit)

Låt A vara en matris

>> A=[3 4 5; 1 3 0; -1 1 100]  $A =$  3 4 5 1 3 0 -1 1 100

Vi ska lösa följande ekvationssystem

$$
A\begin{bmatrix} x_1\\ x_2\\ x_3 \end{bmatrix} - x_4 \begin{bmatrix} x_1\\ x_2\\ x_3 \end{bmatrix} = 0 \\ x_1^2 + x_2^2 + x_3^2 = 1
$$

(där 0 är en vektor med nollor).

a) På vilket sätt motsvarar detta ett egenvärdesproblem?

b) Använd Newtons metod i flera variabler för att lösa ekvationssystemet. Använd startgissning  $x_4 = 100$  och  $x_1 = x_2 = x_3 = 1$ .

# [Problem 3-1-16](https://kth.instructure.com/groups/35922/pages/problem-3-1-16/edit)

Denna kod ämnar lösa uppgift 3d i labb A1 med newton-Raphson metoden. Men något är fel med koden. Hitta felen.

```
f=\omega(x) x-4*sin(2*x)-3;
fp=\omega(x) 1-8*cos(x);
x=5;
x_star=4.517789514180033;
TOL=1e10;h=inf;while (abs(h) < TOL)
 h=f(x)/f p(x);x=x+h;
end
```
[Problem 3-1-22](https://kth.instructure.com/groups/35922/pages/problem-3-1-22/edit)

Redogör för de olika situationer i vilka Newton-Raphsons metod ej fungerar.

# [Problem 4-1-01](https://kth.instructure.com/groups/35923/pages/problem-4-1-01/edit)

Lös "exercise 1" på denna [wikiversity sida,](https://en.wikiversity.org/wiki/Newton%27s_Method) dvs:

Locate the root of  $f(x) = \cos(2x) + \sin(3x)$  nearest  $\pi$  using Newton's method.

## [Problem 4-1-04](https://kth.instructure.com/groups/35923/pages/problem-4-1-04/edit)

Hur många steg med Newton's behövs för att hitta rötterna till ekvationen

 $10x - 1 = 0$ 

med startgissning 0?

Hur påverkar startgissningen antalet iterationer? Motivera.

# [Problem 4-1-06](https://kth.instructure.com/groups/35923/pages/problem-4-1-06/edit)

Vilken av figurerna motsvarar kvadratisk konvergens, dvs det man förväntar sig i Newton's metod? Vad visas på x-axeln och y-axeln?

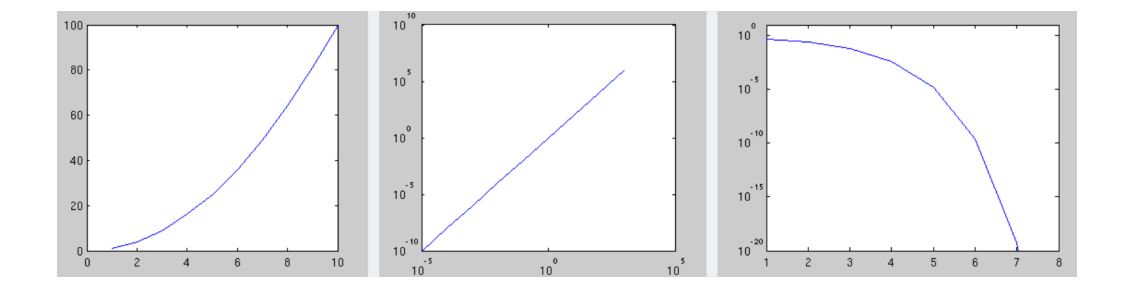

#### [Problem 4-1-08](https://kth.instructure.com/groups/35923/pages/problem-4-1-08/edit)

Hitta roten till funktionen  $f(x) = 2x^*\cos(x) + 3x + 6$ med hjälp av Newtons metod

# [Problem 4-1-10](https://kth.instructure.com/groups/35923/pages/problem-4-1-10/edit)

Hitta två fel i följande implementation av Newtons metod

```
f=Q(x) sin(x) - xfp=@(x) cos(x)-1
TOL=1e-10 
while h>TOL   
   h=f(x)/fp(x);
   x=x-h;end
```
# [Problem 4-1-11](https://kth.instructure.com/groups/35923/pages/problem-4-1-11/edit)

Vi vill hitta nollställen till en funktion  $f(x) = 3(x - 1)^2 - 2$  (som har derivatan  $f'(x) = 6(x - 1)$ . Finns det någon fara med att börja med startvärdet  $x_0 = 1$  om vi använder Newtons metod? Kan förklaras matematiskt och/eller med bild!

#### [Problem 4-1-13](https://kth.instructure.com/groups/35923/pages/problem-4-1-13/edit)

Förklara och visa varför funktionen  $f(x) = \ln(x)$  inte kan lösas genom att använda Newtons metod med en startgissning  $x_0 \geq e$ .

Ledtråd, se kurvan för  $f(x)$ :

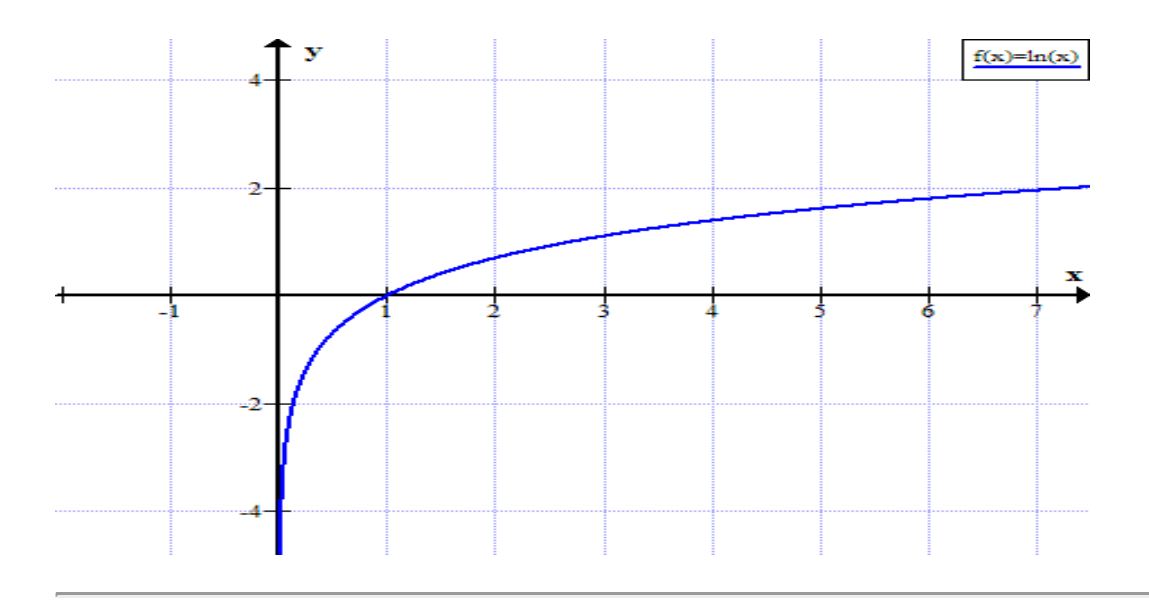

# [Problem 4-1-19](https://kth.instructure.com/groups/35923/pages/problem-4-1-19/edit)

Hitta båda lösningarna till ekvationssystemet

 $3xy + y^2 = 5$ 

 $2y + 3x = 10$ 

med hjälp av Newtons metod.

Block 2:

## [Problem 1-2-02](https://kth.instructure.com/groups/35920/pages/problem-1-2-02/edit)

Approximera funktionen  $y = sin(x)$  i n jämt fördelade punkter på intervallet [-pi,pi] (inklusive ändpunkterna) med ett polynom av grad n-1. Testa först med n=3, dvs approximera med  $p(x) = a_0 + a_1x + a_2x^2 + a_3x^3$ . Hur ser vandermondematrisen ut? Vad blir resultatet? Vad händer när n ökar?

## [Problem 1-2-04](https://kth.instructure.com/groups/35920/pages/problem-1-2-04/edit)

Given punkterna (1 , 0.8415) , (2 , 0.9093) och (3 , 0.1411) hitta ett polynom p  $p(x) = d_0 + d_1(x - x_0) + d_2(x - x_0)(x - x_1)$  så att p(x) går igenom de givna punkterna. Använd Newtons ansats.

# [Problem 1-2-05](https://kth.instructure.com/groups/35920/pages/problem-1-2-05/edit)

Använd MATLAB och en Vandermonde-matris eller en Newtonansats för att bestämma ett polynom av grad 6 som approximerar

 $f(x) = x^2 sin(x)$ 

i heltalspunkterna  $x = 0, 1, 2, 3, 5, 7, 8$ 

#### [Problem 1-2-06](https://kth.instructure.com/groups/35920/pages/problem-1-2-06/edit)

Vad är Runges Fenomen och när kan det uppstå? Finns det något sätt att förebygga förekomsten av detta fenomen?

#### [Problem 1-2-09](https://kth.instructure.com/groups/35920/pages/problem-1-2-09/edit)

Vilka fördelar finns det med att använda sig av Newton-ansatsen istället för Vandermondesystemet vid interpolation av ett polynom? Förklara varför detta är fallet.

#### [Problem 1-2-10](https://kth.instructure.com/groups/35920/pages/problem-1-2-10/edit)

Vid tidpunkterna t=1,2,3,4,5 har mätningar gjorts där värdena y=1,3,4,9,13 tagits fram. Anpassa dessa värden till en rät linje med minsta kvadratmetoden och ange residualvektorn. [Problem 1-2-12](https://kth.instructure.com/groups/35920/pages/problem-1-2-12/edit)

Vi vill anpassa funktionen

 $f(x)=c_0\sin(x^2)+c_1$ 

till m datapunkter. Behöver vi använda Gauss-Newton, Newton, eller bara backslash? när

a) m=2

b)  $m=3$ 

c)  $m=10$ 

[Problem 1-2-13](https://kth.instructure.com/groups/35920/pages/problem-1-2-13/edit)

Antag att du har datapunkterna

t : 1 3 4 5 y : 2 3 6 4

och vill anpassa dessa till andragradspolynomet  $p(t) = a + bt + t^2$ .

Ta fram koefficienterna  $a, b$  med minstakvadrat-metoden i Matlab. Plotta datapunkterna och kurvan i samma plot.

Program a:

```
>> A=randn(100,100);
\gg b=randn(100,1);
\Rightarrow x=A\backslash b;
\Rightarrow al=norm(A^*x-b)
\Rightarrow a2=norm(A'*A*x-A'*b)
```
Program b:

```
\gg A=randn(100,5);
\gg b=randn(100,1);
\Rightarrow x=A\backslash b;
\Rightarrow b1=norm(A*x-b);
\Rightarrow b2=norm(A'*A*x-A'*b)
```
Vilka av a1,a2,b1,b2 blir nästan noll. Förklara varför? Vad gör backslashoperatorn i respektive fall.

[Problem 2-2-12](https://kth.instructure.com/groups/35921/pages/problem-2-2-12/edit)

Vi vill anpassa funktionen

$$
f(x)=c_0\sin(c_2x^2)+c_1
$$

till m datapunkter. Behöver vi använda Gauss-Newton, Newton, eller backslash? när

a) m=3

 $b)$  m=4

c) m=10

[Problem 3-2-01](https://kth.instructure.com/groups/35922/pages/problem-3-2-01/edit)

När vi kör följande program får vi följande figur

```
f=@(x) cos(x)xy=[0, 1, 3]'; b=f(xv);
n=3:
A=[ones(n,1), xv, xv.^2];c=A\backslash b;
p=@(x) c(1)+c(2)*x+c(3)*x.^2;
clf;
tv=0:0.1:5;
plot(tv,f(tv)); hold on;
plot(tv,p(tv),'r')
xv=[0, 1, 3, 4]'; b=f(xv);
n=4;
A = [ones(n, 1), xv, xv.^2];d=A\backslash b;
q=@(x) d(1)+d(2)*x+d(3)*x.^2;
plot(tv,q(tv),'y')
```
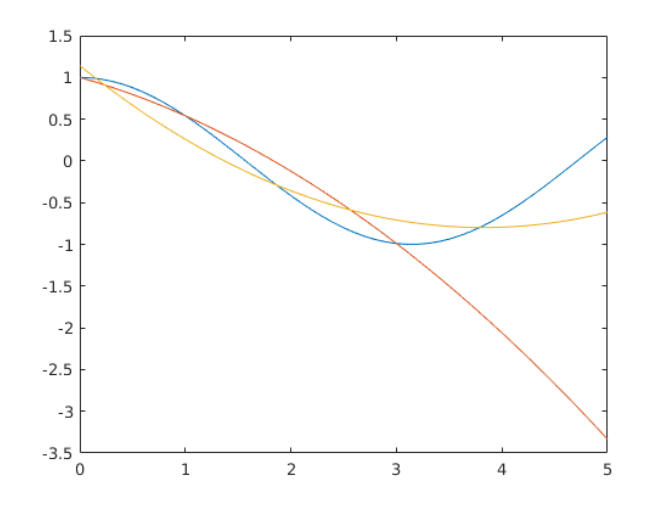

a) Vad gör programmet?

b) Varför går inte den gula kurvan genom punkterna som angivits: (0,1,3,4) och  $(cos(0), cos(1), cos(3), cos(4))$ ? Den röda går ju genom punkterna  $(0,1,3)$  och  $(cos(0), cos(1), cos(3))$ ??

c) Vi använder backslashoperatorn \ på två ställen i programmet. Vad är skillnaden?

## [Problem 3-2-03](https://kth.instructure.com/groups/35922/pages/problem-3-2-03/edit)

Bestäm det tredjegradspolynom som bäst interpolerar  $f(x) = \cos(x)$  i  $x = 0$  och  $x = \frac{\pi}{2}$ samt har samma derivata som  $f$  i dessa punkter.  $\overline{2}$ 

#### [Problem 3-2-05](https://kth.instructure.com/groups/35922/pages/problem-3-2-05/edit)

Vi vill skapa ett polynom som interpolerar  $y = [2, 1, -2, 3]$  vid  $x = [0, 2, 3, 5]$ . Ställ upp ett linjärt ekvationssystem för koefficienterna till polynomet,  $Ac = b$ . Hur ser A och b ut?

#### [Problem 3-2-06](https://kth.instructure.com/groups/35922/pages/problem-3-2-06/edit)

Förklara tydligt, varför:

- a) Newton-ansatsen kan ge bättre interpolation än Vandemondesystemet.
- b) A<sub>newton</sub> är en undertriangulär matris.

#### [Problem 3-2-09](https://kth.instructure.com/groups/35922/pages/problem-3-2-09/edit)

Nedan ges tre ekvationer med totalt två okända variabler.

 $y=2x+1$  $y = -0.5x + 4$  $y=3x-1$ 

a) Ställ upp ekvationssystemet på matrisform.

b) Rita ekvationerna som linjer i ett xy-plan och förklara varför det inte finns en exakt lösning.

c) Vad betyder lösningen man får ut om man försöker lösa ekvationssystemet i a) med backslashoperatorn?

Detta kan ses som en fortsättning på [Problem 4 2 06](https://kth.instructure.com/groups/35923/pages/problem-4-2-06) men kan göras oberoende av den.

Ladda ner filen [cirkel.png.](https://kth.instructure.com/groups/35923/files/873138/download?verifier=f6OtwMBtsAw0MUh9WOJWexKMpBvLEz092E0BGmMW&wrap=1) Det är en bild som ser ut såhär (det är ett mobilkamerafoto på en handritad cirkel):

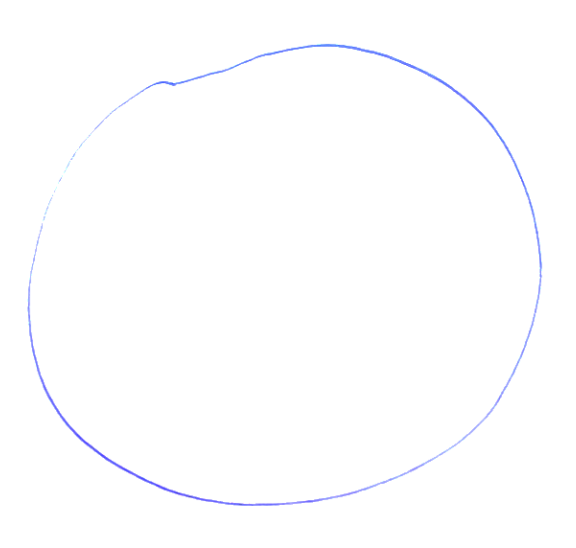

Vi ska försöka förbättra cirkeln, dvs hitta den cirkel som bäst passar data. Först gör vi en förberäkning genom att skriva:

```
>> A=imread('cirkel.png');
>> B=rgb2gray(A); % gör om till svart vit. B blir en matris med värden mellan 
>> figure(1); clf; imshow(B); % visa svart-vit bild
>> [xv,yv]=find(B<200); % Hitta punkter (x,y) som är "svartare" än 200
>> figure(2); clf; 
>> plot(xv,yv,'.','MarkerSize',1); % Visa hittade punkter.
>> axis equal
```
Då får vi den här matlab-plotten.

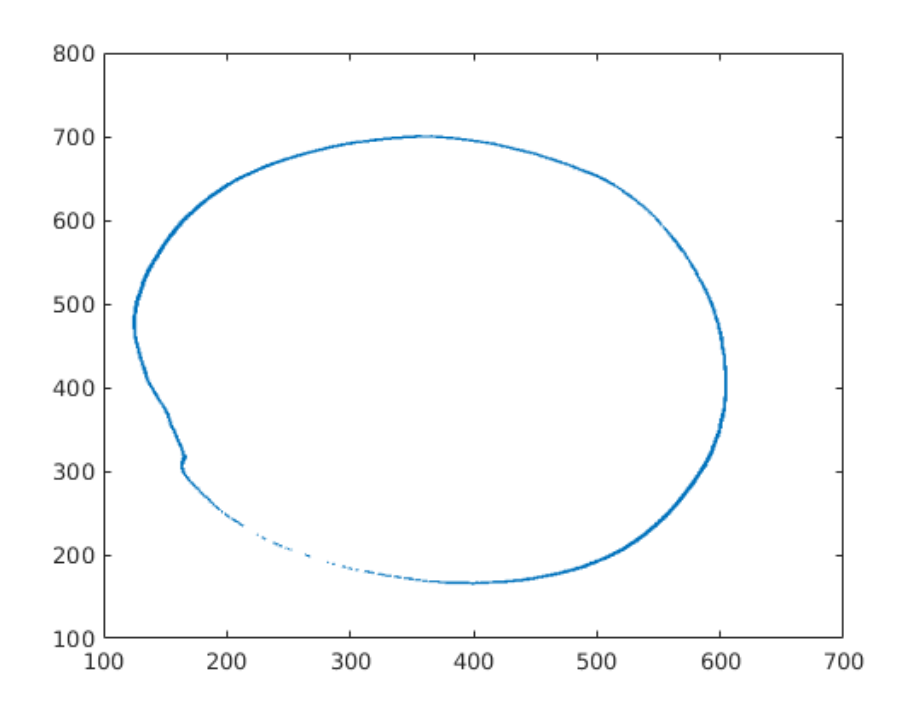

Skriv ett program som beräknar den cirkel som bäst passar data genom att hitta x,y,r (läs minstakvadratlösning). Cirkeln definieras av centrum (x,y) och radius r. Bestäm cirkeln mha Gauss-Newton.

Bild med lösning obligatorisk.

Moderator: Trevligt. Tillägg ej nödvändigt för att lösa uppgift. MATLAB har ganska många häftiga bildbehandlingsfunktioner ([i paketet image processing\)](https://se.mathworks.com/help/images/), även om [programmeringsspråket python](https://en.wikipedia.org/wiki/Python_(programming_language)) är vanligare inom bildbehandling.

Block 3:

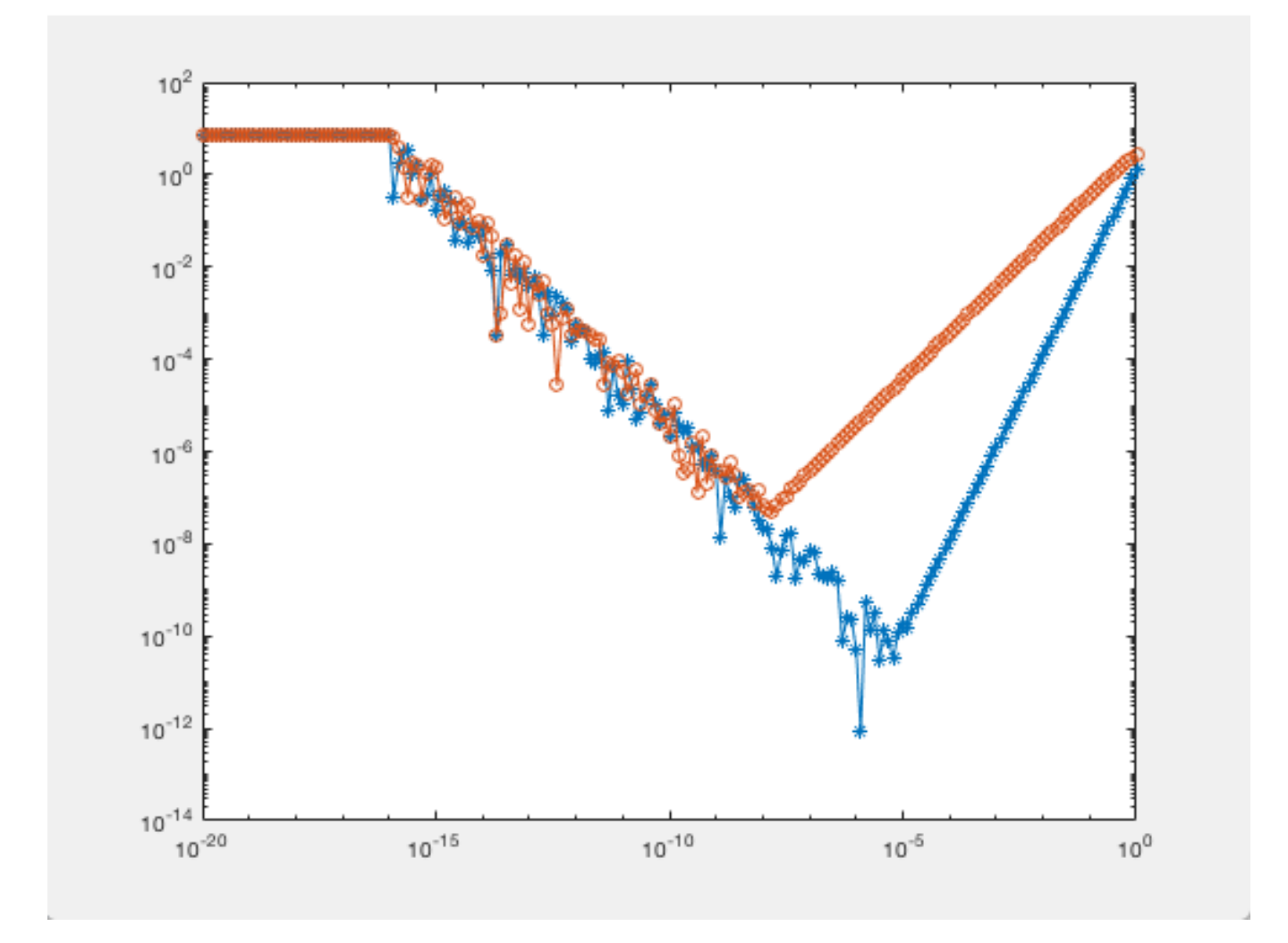

Grafen ovan plottar absolutfelet för framåtdifferens och centraldifferens för  $f(x) = e^x$  i punkten x=2.

a) Vilken av graferna är centraldifferens och varför?

b) Ungefär vid  $h < 10^{-16}$  planar båda graferna ut, varför sker detta och vilket värde antar de båda graferna?

# [Problem 1-3-08](https://kth.instructure.com/groups/35920/pages/problem-1-3-08/edit)

Utveckla en metod med noggrannhetsordning n=2 som approximerar  $f(x)$  innehållande termerna f(x-2h),  $f(x)$  och  $f(x+2h)$ .

Liknande uppgifter finns i Sauer, (5.1.9, 5.1.13, 5.1.17)

Notering i efterhand:

Termen f(x) försvinner då x-2h och x+2h har samma avstånd, 2h, till x. För att termen f(x) ska finnas kvar borde olika avstånd ha använts i frågan.

# [Problem 1-3-12](https://kth.instructure.com/groups/35920/pages/problem-1-3-12/edit)

Förklara varför Richardson-extrapolation ökar noggrannhetsordningen av en metod med minst ett.

[Problem 2-3-04](https://kth.instructure.com/groups/35921/pages/problem-2-3-04/edit)

Angivet  $\int_a^b x^2 sin(x) dx$  där  $\int_a^b x^2 sin(x) dx$  där  $a=0, b=3$ 

- a) Beräkna integralen med hjälp av Simpsons regel.
- b) Vad blir felet om  $h = 0.1$ ?
- c) Vilket  $h$  ger korrekt svar med 4 decimalers noggrannhet?

[Problem 2-3-08](https://kth.instructure.com/groups/35921/pages/problem-2-3-08/edit)

Använd trapetsregeln för att approximera integralen

$$
\int_0^{\,2 |x-1|dx
$$

a) Vad är det exakta värdet?

Visa felet (i log-log figur) när vi använder diskretisering med m intervall. Gör två figurer

b) m= $2,4,6,8,10,...$ 

c) m= $1,3,5,7,9,...$ 

Förklara beteendet.

# [Problem 2-3-10](https://kth.instructure.com/groups/35921/pages/problem-2-3-10/edit)

Hur approximerar man derivatan  $f(x)$  med bakåtdifferens? Vad blir noggrannhetsordningen?

# [Problem 3-3-01](https://kth.instructure.com/groups/35922/pages/problem-3-3-01/edit)

Hur approximerar man derivatan  $f'(x)$  med centraldifferens? Visa noggrannhetsordningen av approximationen med hjälp av Taylorutveckling.

#### [Problem 3-3-02](https://kth.instructure.com/groups/35922/pages/problem-3-3-02/edit)

Under föreläsning 7 analyserade vi finita differenser. Elias skrev upp följande ekvation som han sedan använde i en härledning:

$$
f(x+h)=f(x)+f'(x)h+\tfrac{f''(c)}{2!}h^2
$$

Nu fokuserar vi på den sista termen i uttrycket, nämligen  $\frac{f''(c)}{2!}h^2$ . Det här är en justeringsterm som justerar för felet man får när man inte använder alla termer i Taylorutvecklingen. 2!

Anta att vi har funktionen  $f(x) = sin(x)$ , och stegländen  $h = 0.1$ . Hitta värdet på den här termen, d.v.s hitta

$$
\text{max}_{c \in [x,x+h]} \, \tfrac{f''(c)}{2!} h^2
$$

$$
\operatorname{när} x = 2.
$$

#### [Problem 3-3-07](https://kth.instructure.com/groups/35922/pages/problem-3-3-07/edit)

I den här frågan ska vi avgöra vilken derivataapproximation som är bäst när man använder tre punkter.

Mer exakt: Bestäm de koefficienter a,b,c så att

$$
f'(x) \approx a f(x-h) + b f(x) + c f(x+h)
$$

blir så litet som möjligt när  $h$  är litet. Använd Taylorutveckling och konstruera a,b,c så att så många dominerande term termer som möjligt försvinner i felet.

# [Problem 3-3-08](https://kth.instructure.com/groups/35922/pages/problem-3-3-08/edit)

Detta är en del av härledningen av Simpson regel. Låt  $x_0 = 0, x_1 = h, x_2 = 2h$  och  $f(x)$  en given funktion bestäm det interpolerande kvadratiska polynomet

$$
f(x)=\alpha_0+\alpha_1(x-x_0)+\alpha_2(x-x_0)(x-x_1).
$$

Bestäm explicita uttryck för  $\alpha_0, \alpha_1$  och  $\alpha_2$ .

#### [Problem 3-3-11](https://kth.instructure.com/groups/35922/pages/problem-3-3-11/edit)

Låt  $f(x)$  vara en snäll funktion (t.ex. oändligt differentierbar). Vi vill uppskatta andraderivatan genom att använda förstaderivataapproximationer två gånger. Låt  $g(x) \approx f'(x)$  vara framåtdifferensapproximationen av  $f(x)$ . För att få en approximation

$$
g'(x) \approx f''(x),
$$

gör vi en approximation av  $g'(x)$  med bakåtdifferens. Bevisa att denna metod är ekvivalent med någon metod vi redan behandlat.

#### [Problem 4-3-01](https://kth.instructure.com/groups/35923/pages/problem-4-3-01/edit)

Vi vill göra en approximation med centraldifferens och plotta felet som funktion av steglängden h. Vi skriver följande program:

```
\Rightarrow hv=10.^(-15:1);
\Rightarrow f=@(x) sin(x); fp=@(x) cos(x);
\Rightarrow fpapprox=@(x0,h) (f(x+h)-f(x-h))./(h);
\Rightarrow errv=abs(fp(1)-fpapprox(1,hv));
>> loglog(hv,errv) ;
```
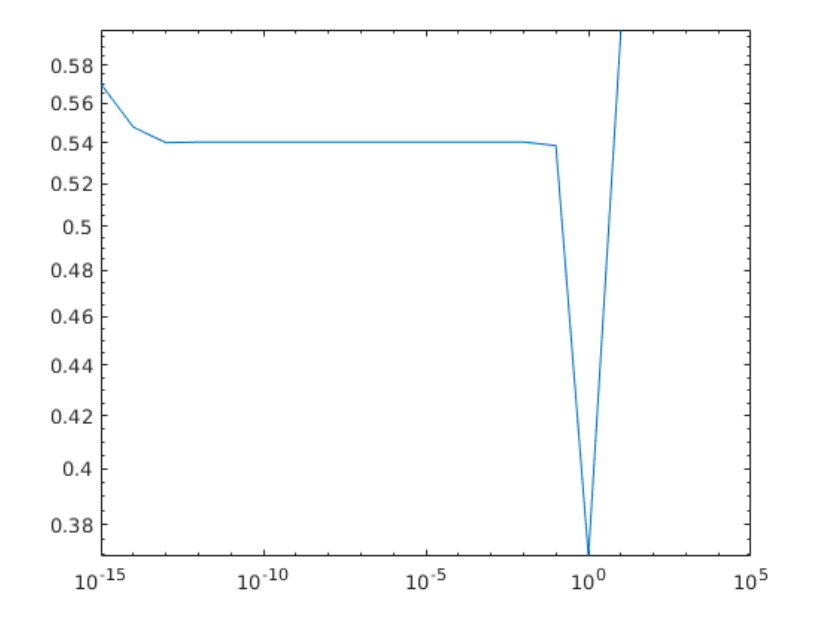

a) Det finns programmeringsfel i programmet. Vad är det? Korrigera. Bild obligatorisk.

b) Efter du korrigerat programmeringsfelet: Varför blir diskretiseringsfelet det totala felet så stort när h blir jättelitet?

# [Problem 4-3-02](https://kth.instructure.com/groups/35923/pages/problem-4-3-02/edit)

Beräkna det h som minimerar totalfelet vid derivering genom framåtdifferens av funktionen  $f(x) = x^2 + 5x + 3$ . Finn sedan funktionsgrafens lutning i punkten  $x = -2$  genom att använda det beräknade värdet på h vid derivering.

[Problem 4-3-04](https://kth.instructure.com/groups/35923/pages/problem-4-3-04/edit)

Beräkna integralen

∫ 1  $\int_0^1\ 2x^2+3x+1\ dx$ 

med både Trapetsregeln och Simpsons regel, använd  $h = 0.5$ .

Om du också beräknar svaret analytiskt och jämför med dina resultat kan du räkna ut absolutfelen. Vi vet att Simpsons har en högre noggrannhetsordning, men i det här fallet verkar Simpsons regel beräkna integralen exakt. Trapetsregeln ger däremot ett ganska stort fel. Varför blir det så?

# [Problem 4-3-05](https://kth.instructure.com/groups/35923/pages/problem-4-3-05/edit)

Använd Taylorutveckling för att bestämma de bästa koefficienterna a,b,c:

$$
f'(x) \approx a f(x) + b f(x+h) + c f(c+2h)
$$

Bestäm koefficienterna så att metoden för så hög noggrannhetsordning som möjligt. Hur förhåller sig detta till [https://en.wikipedia.org/wiki/Finite\\_difference\\_coefficient.](https://en.wikipedia.org/wiki/Finite_difference_coefficient)

#### [Problem 4-3-06](https://kth.instructure.com/groups/35923/pages/problem-4-3-06/edit)

Student A and Student B are in a numerical methods competition, where they are instructed to approximate an integral. Student A, being the genius that she is (and having studied SF1547), knows that approximating an integral using Simpsons rule has accuracy order  $h^4$ . Since Student B has chosen to use the trapezoidal rule which has order of accuracy  $h^2$ , Student A is sure that she will have the better approximation. The question that they get is to approximate the integral

$$
\int_0^{10} x dx.
$$

When the results are in, both Student A and Student B have the exact same result!? Explain why is this. Would they have the same result if the integral was

$$
\int_0^{10} x^2 dx?
$$

(You can assume they will have the same partitioning).

Inspired by [wiki-problems VT17](https://kth.instructure.com/courses/5221/files/845944?module_item_id=68890)

#### [Problem 4-3-13](https://kth.instructure.com/groups/35923/pages/problem-4-3-13/edit)

Skriv ett program i Matlab för att approximera integralen

$$
\int_0^5\sin\Bigl(e^{0.1\cdot x^2}\Bigr)\cdot\cos\Bigl(e^{\sqrt{x}}\Bigr)dx
$$

med trapetsregeln och h=0.1.

Block 4:

[Problem 1-4-01](https://kth.instructure.com/groups/35920/pages/problem-1-4-01/edit)

Genomför Euler framåt på följande system. Handräkning, ej dator.

$$
y'(t)=(y(t)-1)^2+\alpha
$$

med  $y(0) = 1$ . Uppskatta  $y(1)$ , med steglängd  $h = 0.5$  när

a)  $\alpha = 0$ 

b)  $\alpha = 1$ 

## [Problem 1-4-09](https://kth.instructure.com/groups/35920/pages/problem-1-4-09/edit)

Lös följande differentialekvation med framåt Euler

$$
y_1'(t)=y_1(t)^2+y_2(t)\\
$$
  

$$
y_2'(t)=y_2(t)+\sqrt{y_1(t)}
$$

för begynnelsevärde  $\mathbf{y}(0) = [1; 1]$ . Beräkna  $\mathbf{y}(1)$  med  $h = 0.1$ . Lösningskurva och programkod, obligatorisk.

# [Problem 1-4-12](https://kth.instructure.com/groups/35920/pages/problem-1-4-12/edit)

Givet differentialekvationen:

$$
y''\left(t\right)+y'\left(t\right)+2y\left(t\right)\,+\,\sin(t)=0
$$

samt begynnelsevilkoren:

$$
y'\,(0)=1,\,y\,(0)=-1
$$

a) Skriv om problemet på standardform (ett system av ODEer av ordning 1)

b) Beräkna  $y'(3.5)$  med Euler framåt för ODE-system och  $h = 0.1$ . Program och värde tack.

#### [Problem 1-4-13](https://kth.instructure.com/groups/35920/pages/problem-1-4-13/edit)

Betrakta differentialekvationen:

$$
y^{(10)}(t)=y(t)+\cos(t)
$$

med startvärde  $y(0) = y'(0) = \cdots = y^{(8)}(0) = 0$  och  $y^{(9)}(0) = 1$ .

a) Skriv om på standardform

b) Skriv om a) på formen

$$
\mathbf{z}'(t) = A\mathbf{z}(t) + \mathbf{g}(t)
$$

för någon matris A och vektor  $g(t)$  som inte beror på z.

# [Problem 1-4-15](https://kth.instructure.com/groups/35920/pages/problem-1-4-15/edit)

Skriv om detta begynnelsevärdesproblem på standardform

$$
q_1''(t) = q_1(t) q_2(t)\\[4pt] q_2''(t) = 1 + q_1(t) q_2(t)
$$

där  $q_1(0)=3, q_1^{\prime}(0)=0, q_2(0)=3, q_2^{\prime}(0)=1.$  $q_1'(0)=0, q_2(0)=3, q_2'$  $l_{2}'(0)=1$ 

[Problem 1-4-19](https://kth.instructure.com/groups/35920/pages/problem-1-4-19/edit)

Betrakta differentialekvationen

 $\mathbf{y}'(t) = A\mathbf{y}(t) + \mathbf{b}$ 

där  $y(0) = 0$  och

$$
\mathbf{b} = \begin{bmatrix} 1 \\ \vdots \\ 1 \end{bmatrix}
$$

och

$$
A=\begin{bmatrix} 2 & 0 \\ 0 & 4 \end{bmatrix}.
$$

Vad blir ett steg med Euler bakåt med  $h = 0.1$ . Handräkning. Ej dator.

# [Problem 2-4-13](https://kth.instructure.com/groups/35921/pages/problem-2-4-13/edit)

Givet differentialekvationen och begynnelsevillkoret:

 $y'(t) = 3y(t)$ 

 $y(0) = 1$ 

Approximera ODEn med Euler framåt i tre steg, med steglängd 0.1.

# [Problem 2-4-04](https://kth.instructure.com/groups/35921/pages/problem-2-4-04/edit)

På wikipediasidan om Eulers metod och speciellt beskrivningen av [numerisk stabilitet](https://en.wikipedia.org/wiki/Euler_method#Numerical_stability) finns ett exempel som är instabilt för h=1 och stabilt för h=0.7.

Gör en mer detaljerad analys mha stabilitetsområde:

- a) För vilka h-värden är Euler framåt stabil för det problemet?
- b) För vilka h-värden är Euler bakåt stabil för det problemet?

# [Problem 2-4-05](https://kth.instructure.com/groups/35921/pages/problem-2-4-05/edit)

Consider the initial value problem (begynnelsevärdesproblemet)

$$
\left\{\begin{aligned}&y''=sin(y)+y'cos(t)\\&y(0)=\pi\\&y'(0)=2\end{aligned}\right.
$$

a) Rewrite on standard form (first order ODE-system)

b) Carry out two steps of Euler's method with step 0.1 to approximate  $y(0.2)$ .

Inspired by [wiki problems VT17](https://kth.instructure.com/courses/5221/modules/items/68890)

# [Problem 2-4-06](https://kth.instructure.com/groups/35921/pages/problem-2-4-06/edit)

Härled metoderna Euler framåt och Euler bakåt.

[Problem 2-4-08](https://kth.instructure.com/groups/35921/pages/problem-2-4-08/edit)

En viss metod har stabilitetsområde  $\Omega \subset \mathbb{C}$ , och  $[-4, 0] \subset \Omega$ . Vi tillämpar den på differentialekvationen

$$
\mathbf{z}(t) = A\mathbf{z}(t)
$$

där

$$
A=\begin{bmatrix}\alpha&3\\0&-8\end{bmatrix}.
$$

Ge ett tillräckligt villkor på  $\alpha$  och steglängden  $h$  så att metoden tillämpat på detta problem är stabil.

## [Problem 2-4-15](https://kth.instructure.com/groups/35921/pages/problem-2-4-15/edit)

Vi har implementerat matrismetoden och kommit fram till följande ekvationssystem

$$
D\mathbf{y} = \mathbf{b}
$$

där

$$
\mathbf{b}=h^2\begin{bmatrix}x_1^2\\ \vdots\\ x_m^2\end{bmatrix}+\begin{bmatrix}10\\ 0\\ \vdots\\ 5\end{bmatrix}
$$

och  $D$  är den vanliga tridiagonala matrisen med -2 på diagonalen och 1 på elementen bredvid diagonalen.

Vilket randvärdesproblem motsvarar detta? (Se upp för teckenfel.)

#### [Problem 2-4-16](https://kth.instructure.com/groups/35921/pages/problem-2-4-16/edit)

Genomför två steg av Euler framåt för differentialekvationen

$$
y'(t) = 10t + y(t)^2
$$
  

$$
y(0) = 10
$$

med stegläng  $h = 0.1$ . Handräkning ej dator.

# [Problem 2-4-21](https://kth.instructure.com/groups/35921/pages/problem-2-4-21/edit)

We are given the following second order boundary value problem(Randvärdesproblem):

$$
y''(x) = -5y'(x) + 4y(x), \quad x \in [0,1]
$$

 $y(0) = 1, \quad y(1) = 2.$ 

Use shooting method(Inskjutningsmetoden) to solve this problem. Plot your solution.

#### [Problem 2-4-22](https://kth.instructure.com/groups/35921/pages/problem-2-4-22/edit)

Consider the same differential equation as in Problem 2-4-21, but now with boundary condition at  $x = 1$  involving the derivative (Neumann boundary condition) instead, that is,

$$
\begin{array}{l}y''(x)=-5y'(x)+4y(x),\quad x\in[0,1]\\y(0)=1,\quad y'(1)=0.\end{array}
$$

Use the matrix method (matrismetoden) to solve this problem. Compare your solution with the solution of Problem 2-4-21.

# [Problem 3-4-05](https://kth.instructure.com/groups/35922/pages/problem-3-4-05/edit)

Givet differentialekvationen:

$$
k^{\prime\prime}\left( t\right) =-15k^{\prime}\left( t\right) +2k\left( t\right) \,+\, \sin\!\left( t^{3}\right)
$$

samt begynnelsevilkoren:

# $k'(0) = 0, k(0) = 10$

Skriv om problemet på standardform (ett system av ODEer av ordning 1)

Inspirerad av [wikiuppgifter VT17.](https://kth.instructure.com/courses/5221/files/845944/download?download_frd=1)

# [Problem 3-4-06](https://kth.instructure.com/groups/35922/pages/problem-3-4-06/edit)

Genomför framåt Euler för [Problem 3 4 05 \(](https://kth.instructure.com/groups/35922/pages/problem-3-4-05)(dvs ett ODE-system). Använd stegläng 0.01 och beräkna till  $t = 2$ . Plotta både  $k(t)$  och  $k'(t)$ . Varför skulle man behöva ännu finare diskretisering om man vill räkna till  $t = 50$ ?

# [Problem 3-4-07](https://kth.instructure.com/groups/35922/pages/problem-3-4-07/edit)

En Lotka-Volterra ekvation

(se [https://en.wikipedia.org/wiki/Lotka%E2%80%93Volterra\\_equations](https://en.wikipedia.org/wiki/Lotka%E2%80%93Volterra_equations)) är ett system av differentialekvationer som beskriver ett förhållande mellan byten (prey) och rovdjur (predator) i ett ekosystem. Antalet rovdjur betecknas med  $y$  och antalet byten betecknas med  $x$ . De momentana populationsförändringarna följer systemet

$$
\left\{ \begin{array}{l} \displaystyle \frac{dx}{dt} = \alpha x - \beta xy \\[0.1cm] \displaystyle \frac{dy}{dt} = \delta xy - \gamma y \end{array} \right.
$$

där  $\alpha, \beta, \gamma, \delta$  är konstanter.

Lös det här systemet med Euler-framåt från  $t = 0$  till  $t = 100$ , med värdena  $t$  $h = 0.01, \alpha = 0.1, \beta = 0.02, \gamma = 0.4, \delta = 0.2$ samt begynnelsevillkoren  $x(0) = 10, y(0) = 10$ . Redovisa med kod och figur.

#### [Problem 3-4-10](https://kth.instructure.com/groups/35922/pages/problem-3-4-10/edit)

Lös randvärdesproblemet (likt exempel från föreläsning 10)

$$
y^{\prime\prime}(t)=-9.8+y(t)
$$

med  $y(0) = 1.5$  och  $y(1) = 0$  med shooting method (inskjutningsmetoden). Välj steglängd  $h = 0.01$ . Program och lösningskurva obligatoriskt.

## [Problem 3-4-14](https://kth.instructure.com/groups/35922/pages/problem-3-4-14/edit)

Givet differentialekvationen:

$$
y''\left(t\right)+2y\left(t\right)\,+\,\sin(t)=0
$$

samt begynnelsevilkoren:

$$
y^{\prime}\left( 0\right) =1,\ y\left( 0\right) =-1
$$

Skriv om problemet på standardform (ett system av ODEer av ordning 1)

# [Problem 3-4-16](https://kth.instructure.com/groups/35922/pages/problem-3-4-16/edit)

Programmera framåt Euler och bakåt Euler för begynnelsevärdesproblemet

$$
y'(t) = -y(t)^2
$$
  

$$
y(0) = 2
$$

Genomför två steg mha av dator och med  $h = 0.05$ . Jämför resultaten.

# [Problem 3-4-20](https://kth.instructure.com/groups/35922/pages/problem-3-4-20/edit)

Följande uppgifter handlar om Eulers metod.

- A, Definiera vad som menas med det lokala felet.
- B, Definiera vad som menas med det globala felet.
- C, Har de samma noggrannhetsordning?

[Problem 4-4-10](https://kth.instructure.com/groups/35923/pages/problem-4-4-10/edit)

Vi vill lösa differentialekvationen

$$
y'(t)=g(t)y(t),\;\;y(0)=1
$$

för en given funktion  $g(t)$  med Euler bakåt. Härled en explicit formel för  $y_1, y_2, \ldots$  för en given steglängd  $h$ .

#### [Problem 4-4-13](https://kth.instructure.com/groups/35923/pages/problem-4-4-13/edit)

Vi utför matrismetoden på randvärdesproblemet

$$
y''(x)=y(x)+100\sin(10x)
$$

där  $y(0) = 1$  och  $y(1) = 10$ . Vi diskretiserar med 5 intervall och får diskretiseringspunkter  $0 = x_0, x_1, x_2, x_3, x_4, x_5 = 1$ . Matrismetoden bygger på att vi göra differenser:

$$
y''(x_1) \approx A? = B? + \frac{1}{h^2}
$$
  

$$
y''(x_2) \approx \frac{y_1 - 2y_2 + y_3}{C?}
$$
  

$$
y''(x_3) \approx \frac{y_2 - 2y_3 + y_4}{C?}
$$
  

$$
y''(x_4) \approx \frac{y_3 - 2y_4 + y_5}{C?} = D? + \frac{1}{h^2}
$$

Vad är A?, B?, C?, D? Använd att  $y_0 = y(0)$  och  $y(1) = y(1)$ .

Vi ersätter  $y(x_i) + \sin(x_i)$  i differentialekvationen och definierar därmed  $y_1, \ldots, y_4$  så att dom uppfyller motsvarande ekvationer från approximationen av  $y''$ :

$$
B? + \frac{1}{h^2} = y_1 + 100 \sin(10x_1)
$$
  

$$
\frac{y_1 - 2y_2 + y_3}{C?} = ??
$$
  

$$
\frac{y_2 - 2y_3 + y_4}{C?} = ??
$$
  

$$
D? + \frac{1}{h^2} = ??
$$

# [Problem 4-4-14](https://kth.instructure.com/groups/35923/pages/problem-4-4-14/edit)

Skriv om problemet i förra uppgiften på matris gånger vektor form

$$
A\mathbf{y} = \mathbf{b}
$$

Vad blir matrisen och vektorn?

$$
\begin{bmatrix} \frac{-2}{h^2} - 1 & ?? & ?? & 0 \\ ?? & \frac{-2}{h^2} - 1 & \frac{1}{h^2} & 0 \\ 0 & ?? & ?? & ?? \\ 0 & ?? & ?? & ?? \end{bmatrix} \begin{bmatrix} y_1 \\ y_2 \\ y_3 \\ y_4 \end{bmatrix} = \begin{bmatrix} 100\sin(10x_1) - \frac{1}{h^2} \\ ?? \\ ?? \\ ?? \end{bmatrix}
$$

#### [Problem 4-4-16](https://kth.instructure.com/groups/35923/pages/problem-4-4-16/edit)

Genomför två steg av Euler framåt för differentialekvationen

$$
y'(t) = 10t + y(t)^2
$$
  

$$
y(0) = 10
$$

med stegläng  $h = 0.1$ . Handräkning ej dator.

#### [Problem 4-4-18](https://kth.instructure.com/groups/35923/pages/problem-4-4-18/edit)

Skriv om på standardform (dvs system av första ordningens ODE):

$$
y^{\prime\prime}(t)=y(t)+x(t)^2
$$

$$
x'(t) = 10x(t) + \sin(y(t))
$$

$$
\operatorname{d}\!\operatorname{är} y(0) = 1, y'(0) = 10, x(0) = -1.
$$